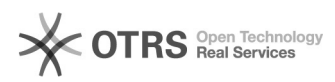

## eBay-Fehlermeldung 37: Eingabedaten für Tag <Item.PictureDetails.PictureURL> sind ungültig oder fehlen. Bitte lesen Sie die API-Dokumentation

08.05.2024 21:34:06

**FAQ-Artikel-Ausdruck**

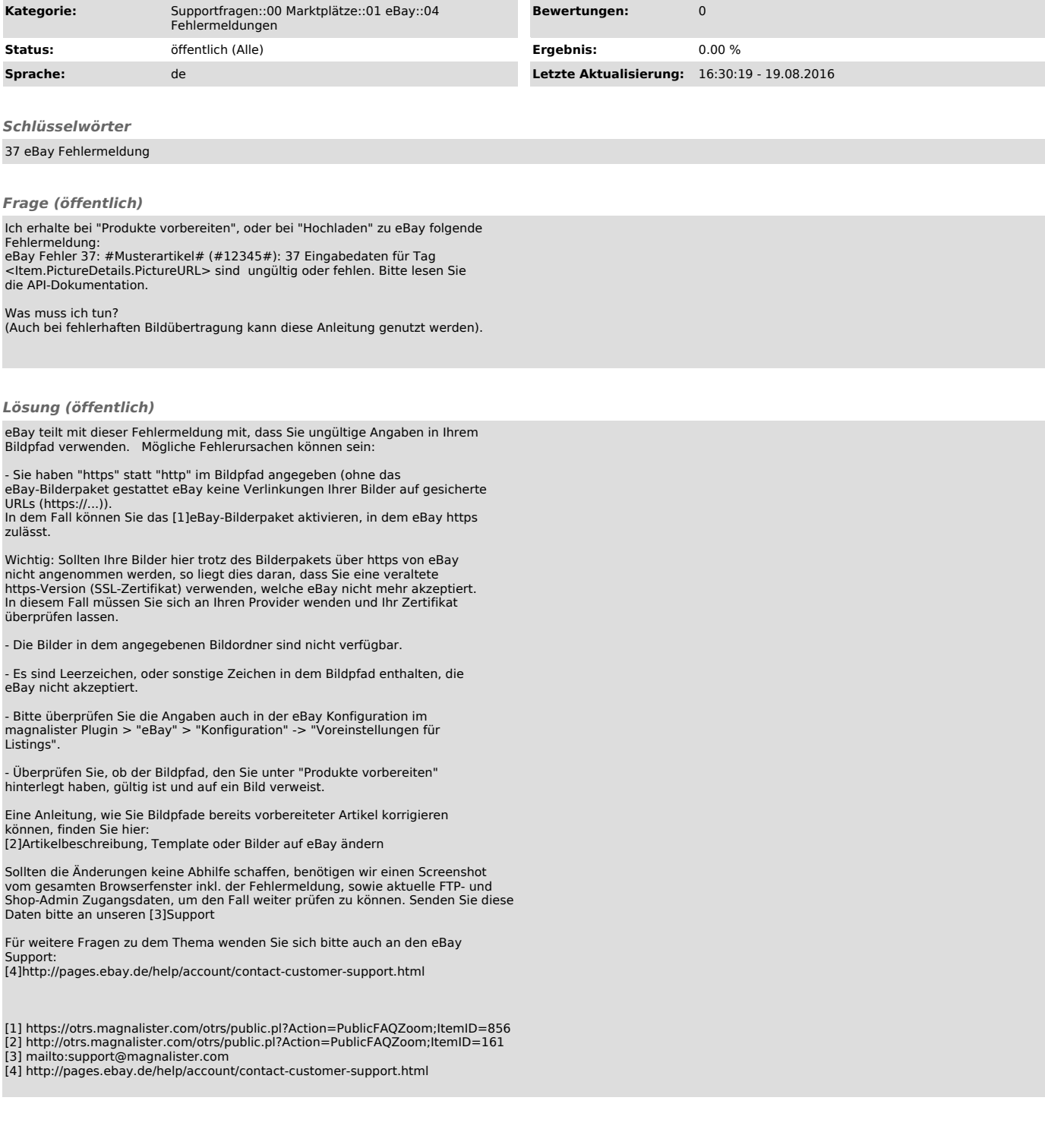